# **[Mint it!](https://www.burks.de/burksblog/2019/02/20/36297)**

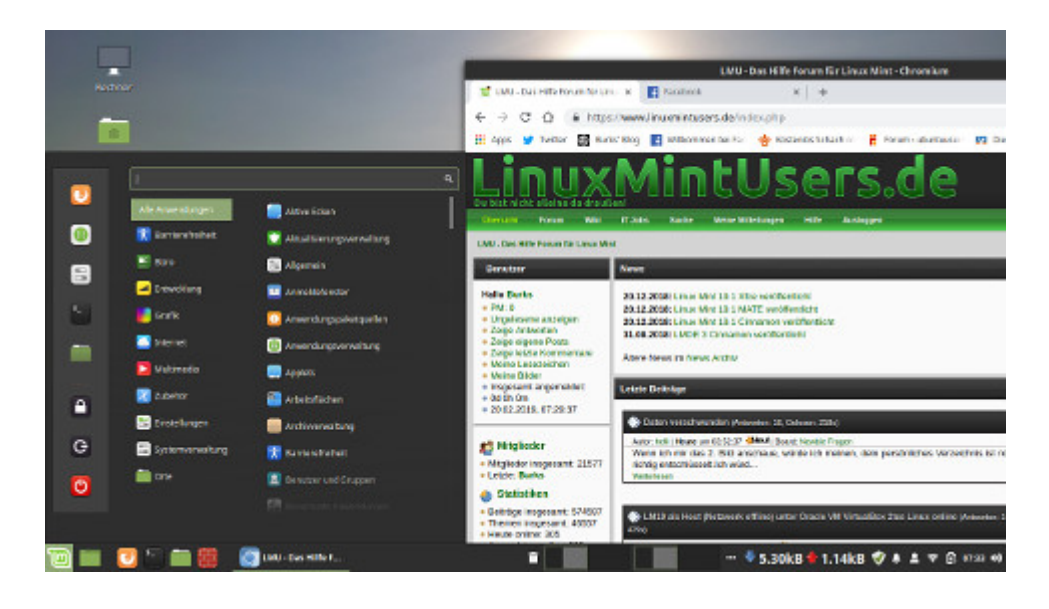

Ich bin mit meinem kleinen [Netbook](https://www.burks.de/burksblog/2015/02/26/netbook-tres-chic) jetzt auf [Linux Mint](https://www.burks.de/burksblog/https: linuxmint.com) umgestiegen. Ein Unterschied zu Ubuntu ist kaum feststellbar.

Linux Mint scheint mir sehr aufgeräumt und in Details benutzerfreundicher. Ich sehe aber bis jetzt keinen Grund, mit allen Rechnern zu wechseln

# **[Das ist jetzt nicht dein](https://www.burks.de/burksblog/2019/02/17/das-ist-jetzt-nicht-dein-ernst-linux-oder) [Ernst, Linux, oder?](https://www.burks.de/burksblog/2019/02/17/das-ist-jetzt-nicht-dein-ernst-linux-oder)**

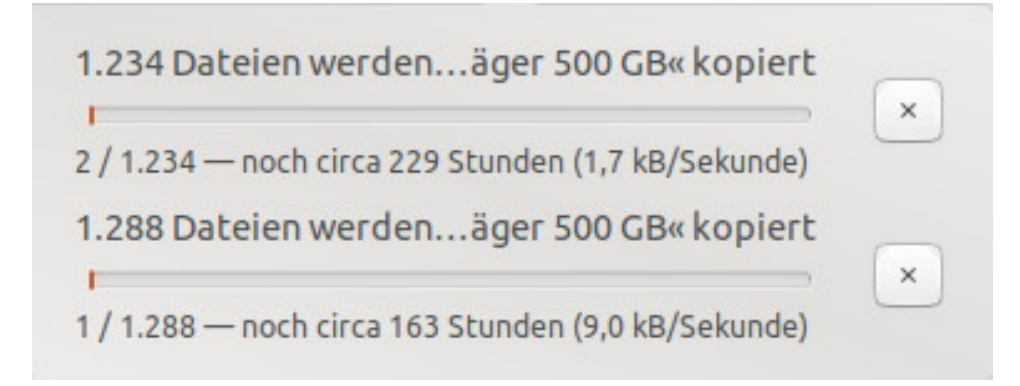

Backup auf eine externe Festplatte (*hidden volume* mit Veracrypt)

### **[VPN](https://www.burks.de/burksblog/2019/02/06/vpn)**

Falls hier Linux-Spezialisten mitlesen, die sich mit VPN auskennen: Ich [habe ein Problem](https://forum.ubuntuusers.de/topic/vpn-mit-fritzbox-os-7-01/), was ich nicht lösen kann.

#### **[Tuxedo! \[Update\]](https://www.burks.de/burksblog/2019/01/30/tuxedo)**

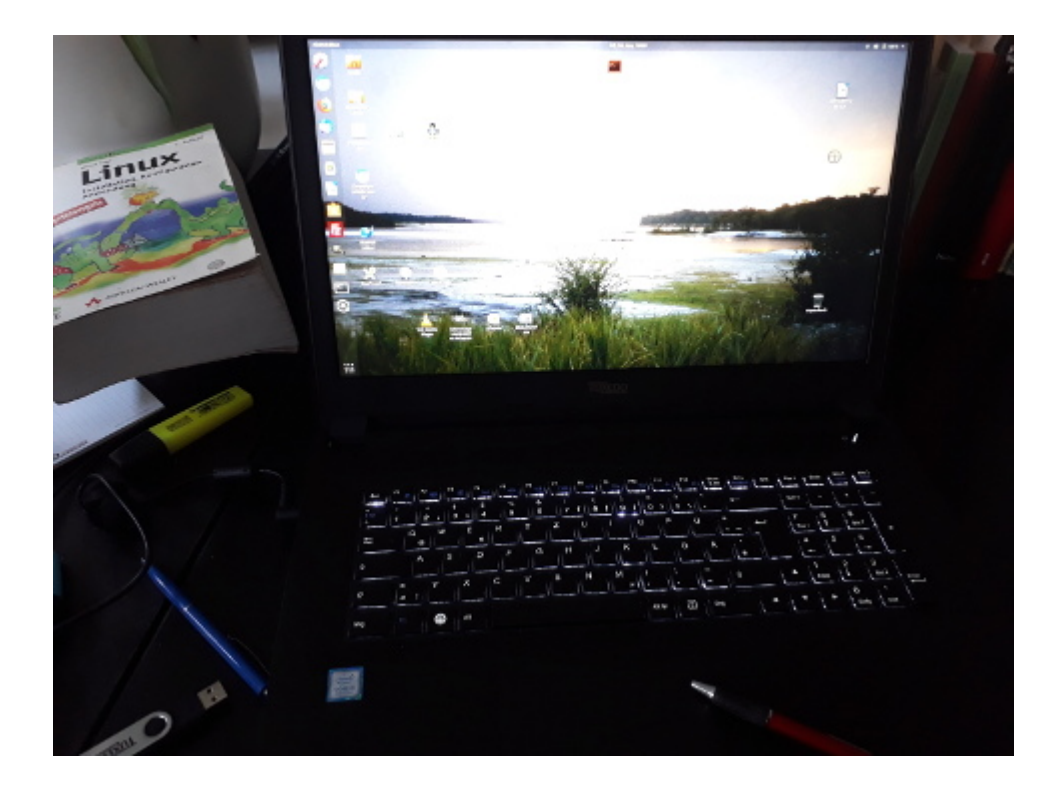

Es wurde Zeit, den endgültigen Abschied von Windows ein wenig zu forcieren. Ich hatte schon [vor zwei Jahren](https://www.burks.de/burksblog/2016/11/05/burks-patchday-oder-immer-ist-irgendetwas-update-mit-ventrilo) über das unüberwindbare UEFI meines Laptops mit Windows 10 gejammert. Man kann dort kein Linux installieren (lasst jetzt

besserwisserische Kommentare bitte weg!). Ausserdem ist es rund zehn Jahre als, es klappert schon ein wenig und es fallen Aussenteile ab. Bei Vorträgen macht es sich ausserdem nicht gut.

Also habe ich jetzt mein Zurückgelegtes verballert und mir ein Tuxedo-Notebook vom Feinsten zugelegt. Wenn schon, denn schon.

1 x TUXEDO Book BC1707 – 17,3″ matt Full-HD IPS + Intel UHD Grafik + bis Intel Core i7 Six-Core + bis zwei HDD/SSD + bis 32GB RAM 1.164,00 EUR – Full-HD (1920 x 1080) IPS-Panel matt  $-16$  GB (1x 16GB) 2666Mhz Samsung – Intel Core i5-8300H (4x 2.30-4.00 GHz Quad-Core, 8 Threads, 8 MB Cache, 45 W TDP) – 1000 GB Samsung 860 EVO (M.2 SATAIII) – 1000 GB HDD (Seagate Pro / 7.200 rpm / 2,5″) – integrierter Grafikchip – DEUTSCH (DE-DE) beleuchtet mit TUX Super-Taste – Intel Dual AC 8265 & Bluetooth (M.2 2230) – Ubuntu 18.04 LTS 64Bit – ohne Windows

– 24 Monate / 2 Jahre Garantie

Jetzt mögen die Evangelisten der jeweiligen Betriebssysteme schweigen: Ein Netzwerk einzurichten oder VPN geht mit Windows (und letzteres mit Android) leichter. Dafür ist alles andere mit Linux besser – und kostenlos. (Ich schaffe es weder mit meinem Linux-netbook noch mit dem neuen Laptop, mich in mein VPN der eigenen Fritzbox einzuloggen, obwohl ich alle [Manuals](https://hide.me/en/vpnsetup/ubuntu/openvpn/) und Forenbeiträge zum Thema meine gelesen zu haben.)

Erster Eindruck: Totel chic. Es hat zwar acht Tage gedauert, bis ich es erhielt, aber das ist vermutlich nicht die Schuld von Tuxedo. Dafür gibt es einen USB-Stick, Kugelschreiber und allerlei Kleinteile zusätzlich, neben der üblichen Linux-Propaganda in Poster- und Zeitschriftenform. Ist aber nett.

Ich habe einen ganzen Tag gedröselt. Es war wie das Auspacken von Weihnachtsgeschenken.

Ich glaube immer noch nicht, dass ein Einsteiger ohne fremde Hilfe mit Linux klarkommt, sobald man die ausgetretenen Pfade verlassen muss. Wo ist zum Beispiel bei Ubuntu 18.4 der [Arbeitsflächenumschalter?](https://www.burks.de/burksblog/forum.ubuntuusers.de/topic/wo-bleiben-die-arbeitsflaechen/) War früher besser.

Wieso ist meine Shell in Englisch? Wieder fünf Minuten fummeln. Dafür aber dieses Mal kein Problem mit WLAN.

Das Allerbeste: Der Linux-Client für [Second Life](https://community.secondlife.com/blogs/entry/2290-64-bit-viewers-for-all/) funktioniert jetzt wunderbar – ich nehme aber nicht den offiziellen, sondern [Firestorm](https://www.firestormviewer.org/linux/). Aber auch damit bin ich schon wieder eine marginale Randgruppe, ein Gefühl, das ich seit mehr als 60 Jahren kennen und lieben lernte.

Sagt mal, Tuxedo: Wieso schickt ihr mir Treiber und das Handbuch auf CD, wenn das Laptop gar kein CD-Laufwerk besitzt? Sehr witzig. Habt ihr geraten, dass ich hier mehrere Rechner habe? Schon gut, ich kaufe mir ein externes Teil… Darauf einen 16 Jahre alten [Lagavulin!](https://www.whisky.de/shop/Schottland/Single-Malt/Islay/Lagavulin-16-Jahre---1.html)

[Update] Dann wollen wir mal die Kiste ausreizen!

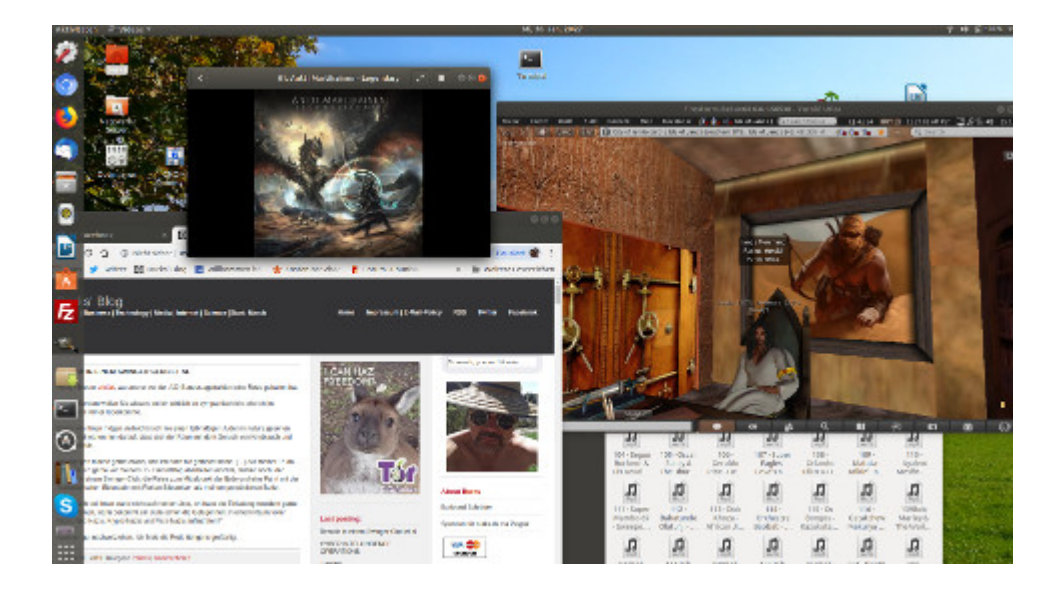

# **[Qualitätshackjournalismus,](https://www.burks.de/burksblog/2019/01/04/qualitaetshackjournalismus-reloaded) [reloaded \[Update\] \[2. Update\]](https://www.burks.de/burksblog/2019/01/04/qualitaetshackjournalismus-reloaded) [\[3. Update\]](https://www.burks.de/burksblog/2019/01/04/qualitaetshackjournalismus-reloaded)**

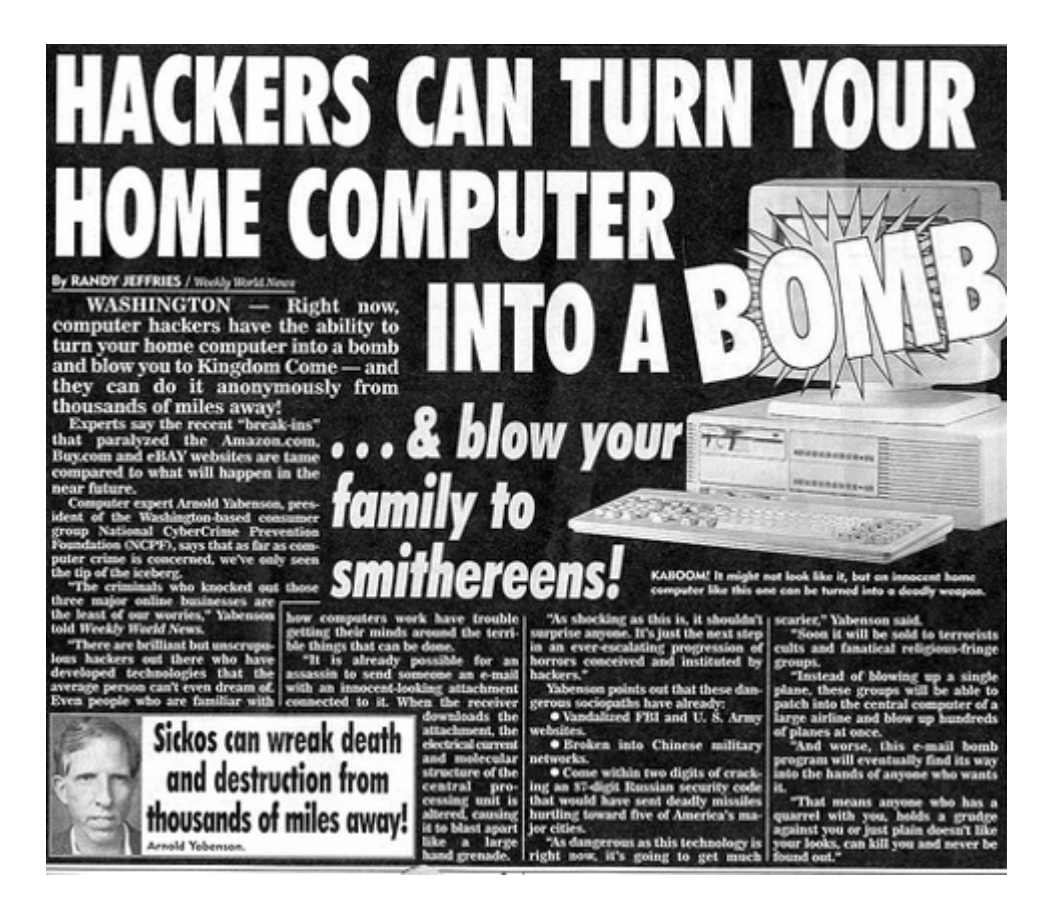

Ihr erwartet hoffentlich nicht, dass ich zu der gerade durch alle Dörfer gejagten Sau "Hacker-Angriff" etwas sage? Nach den ersten Zeilen habe ich alles in die Rubrik "Volksverdummung" eingetütet. Viel Rauch um nichts.

Guckst du hier beim [Qualitätsjournalismus:](https://www.tagesschau.de/inland/deutsche-politiker-gehackt-101.html)

"Ist noch unklar" – "offenbar" – "unklar, wo Daten abgegriffen wurden" – "rätselhaft" – "was es unwahrscheinlich erscheinen lässt" – "Vielmehr scheint es" – "sind die Dokumente zum Teil mehrere Jahre alt" – "angeblich" – "der Betreiber soll sich" – "ist noch völlig unklar."

Dann gibt es noch den [unvermeidlichen Artikel](http://www.spiegel.de/netzwelt/web/hacker-angriff-wie-kann-man-sich-vor-daten-lecks-schuetzen-a-1246403.html) mit dem ebenso unvermeidlichen "So schützen Sie sich…."

"Jedes System kann geknackt werden." Falsch. Veracrypt ist nicht zu "knacken" oder "hacken". Und noch viel mehr. PGP auch nicht.

"Seien Sie vorsichtig mit E-Mail-Anhängen: Ransomware wird gern über E-Mail-Anhänge eingeschleust, die sich als harmlose Word-Dokumente tarnen." Ach. In welchem Jahrhundert? Ich habe gar kein Word. By the way, Word? Das wusste schon [Tony Blair](https://www.smh.com.au/technology/uk-government-gets-bitten-by-microsoft-word-20030702-gdh10e.html).

"Auch ein Back-up kann entwendet werden". Wer hätte das gedacht? Vor allem meine externen Festplatten mit [Hidden](https://www.veracrypt.fr/en/Hidden%20Volume.html) [Volumes](https://www.veracrypt.fr/en/Hidden%20Volume.html). Da werde ich jetzt noch mehr [drauf aufpassen](https://www.golem.de/news/veracrypt-und-truecrypt-hidden-volumes-sind-nicht-versteckt-1608-122826.html).

"Auch ein Virenschutzprogramm hilft". Bullshit. Oder warum sollte ich Schlangenöl für Linux einsetzen? Auch meine Windosen haben so etwas nicht.

"Geben Sie Ihre Daten nicht überall an". Danke. Gut zu wissen. Wäre ich nicht von allein drauf gekommen.

"Behalten Sie den Überblick: Wie viele Computer haben Sie zu Hause, welche Geräte hängen am Internet?" Ich habe gerade noch mal nachgezählt. Und was macht eigentlich mein Toaster?

".[wenn sich herausstellen sollte,](https://www.tagesspiegel.de/politik/newsblog-hacker-stellen-daten-hunderter-politiker-ins-netz/23828406.html) dass eine ausländische Macht hinter den Vorgängen stecken könnte." Da gibt es nur zwei Möglichkeiten: [Putin](https://www.der-postillon.com/2017/06/russische-hacker.html) oder [die Chinesen](https://www.burks.de/burksblog/2011/06/19/chinesen-greifen-das-pentagon-an-revisited).

Wer so einen gequirlten Unsinn verzapft, gehört… Ach was, ich wollte mich heute nicht aufregen. Ich vermute, dass ich auch an die besagten Daten gekommen wäre, wenn ich mich angestrengt hätte.

[Update] [Telepolis:](https://www.heise.de/tp/features/Mobilmachung-fuer-den-Cyberwar-4266129.html) "Mit völlig übertriebenen Bedrohungsszenarien soll eine Gefahr suggeriert werden." [2. Update] Jetzt ist es plötzlich kein "Hacken", sondern [Doxing.](http://www.spiegel.de/netzwelt/web/datenleak-von-0rbit-sechs-mythen-ueber-den-hackerangriff-a-1246714.html) Wenn wir noch ein bisschen warten, wird sich vermutlich alles in Luft auflösen.

[3. Update] Das ging ja schnell. "Den Ermittlungen zufolge handelt es sich um einen Einzeltäter. (…) Dabei handelte es sich in vielen Fällen um frei zugängliche Informationen wie Festnetz-Telefonnummern oder E-Mail-Adressen." So berichten die [Qualitätsmedien.](http://www.spiegel.de/netzwelt/netzpolitik/daten-leak-ermittler-nehmen-tatverdaechtigen-fest-a-1246904.html) Tztz.

#### **[Unexpected Inconsistency](https://www.burks.de/burksblog/2018/12/16/unexpected-inconsistency)**

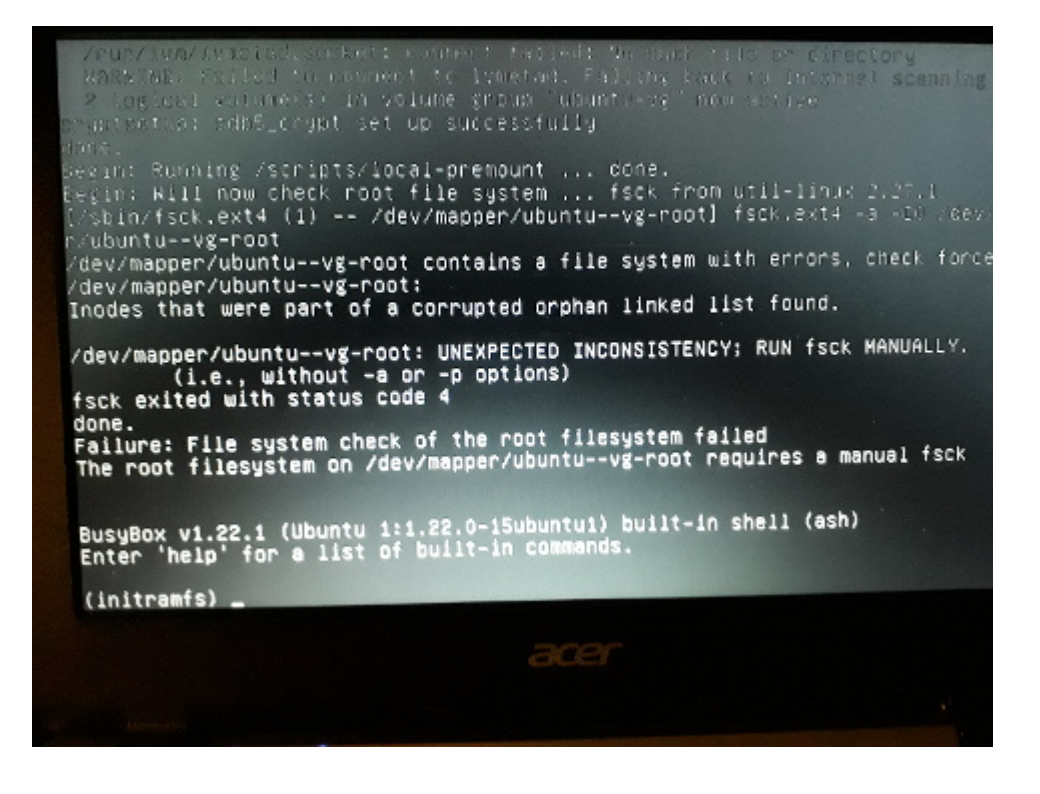

Der Tag fängt ja gut an. Zum Glück war es nur mein [Netbook,](https://www.burks.de/burksblog/2015/02/26/netbook-tres-chic) und ich habe es [nach einigem Dröseln](https://askubuntu.com/questions/890501/the-root-filesystem-requires-manual-fsck) wieder hingekriegt.

# **[Bionic Beaver](https://www.burks.de/burksblog/2018/09/07/bionic-beaver)**

Habe gerade auf [Ubuntu 18.04.1](http://releases.ubuntu.com/18.04/) umgestellt und fummele noch ein bisschen herum. Soweit alles ok, aber viele Features sind ungewohnt. Thunderbird zickt noch herum.

## **[Happy Birthday, Linux!](https://www.burks.de/burksblog/2018/08/27/happy-birthday-linux)**

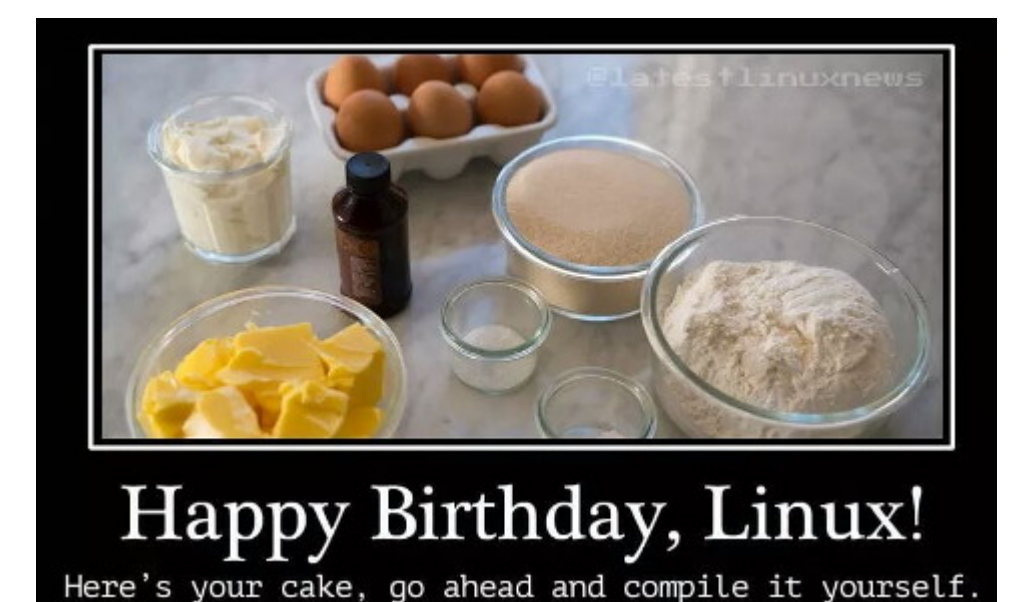

# **[Burks.de ist für Google](https://www.burks.de/burksblog/2018/08/09/burks-de-ist-fuer-google-gefaehrlich) [gefährlich](https://www.burks.de/burksblog/2018/08/09/burks-de-ist-fuer-google-gefaehrlich)**

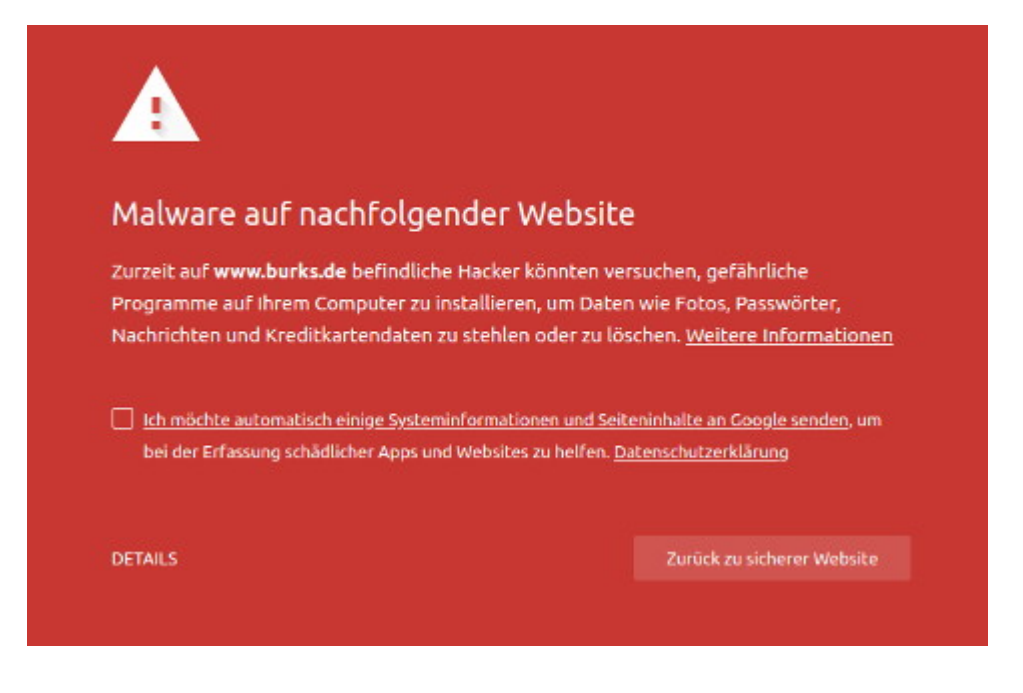

Das hat man nun von so genannter künstlicher Intelligenz. Das Problem liegt an meiner harmlosen Javascript-Spielerei burks.de/javascript.html (jetzt gelöscht), die ältere Browser zum Absturz brachte, indem das Script zahllose Fenster öffnete. Ich wollte damit vor dem Gebrauch von Javascript warnen. Das habe ich nun davon. "Auf www.burks.de befindliche Hacker" – das hat natürlich was.

Mein Provider arbeitet daran. Bitte vorerst einen Browser benutzen, der nicht auf de Blacklist von Google zurückgreift. Ich komme mit Linux Firefox oder Chromium nicht mehr auf so einfach auf burks.de, nur mit **[SRWare Iron](https://www.srware.net/software_srware_iron.php)** für Windows und natürlich mit allen Tor-Browsern.

#### **[Betreff: Geheim](https://www.burks.de/burksblog/2018/06/11/betreff-geheim)**

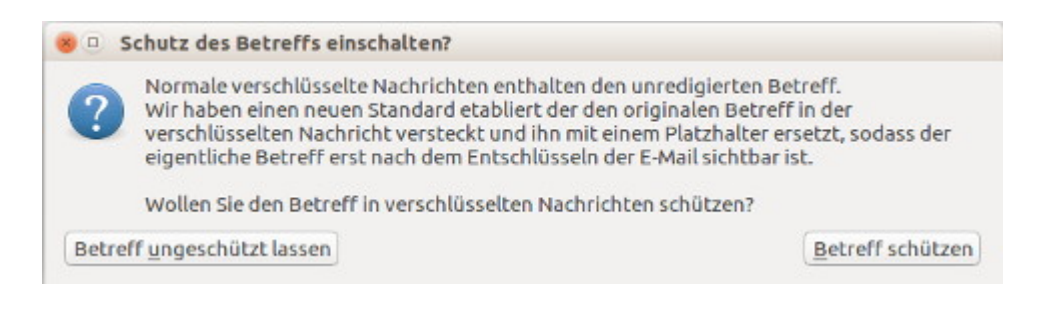

Das ist ein [neues Feature!](https://demonstrare.de/blog/betreffzeile-der-e-mail-verschluesseln-thunderbird-und-enigmail/) (Hier: Thunderbird für Linux)

#### **[Google, Noscript und uMatrix](https://www.burks.de/burksblog/2017/11/27/google-noscript-und-umatrix)**

Ich habe ein merkwürdiges Problem, das zu lösen ich den technikaffinen Leserinnen und computerkundigen Lesern überlasse.

Das Add-on [Noscript](https://addons.mozilla.org/de/firefox/addon/noscript/) für Firefox Quantum (57.0) gibt es jetzt wieder, aber es arbeitet nicht korrekt. Ich habe das für Ubuntu und Windows 10 getestet.

Falls ich bei [Google Advcanced Search](https://www.google.com/advanced_search?hl=en) (engl., bei allen Browsern meine Startseite) eine exakte Zeichenkette (*phrase* eingebe, sehe ich für einen Bruchteil einer Sekunde mehrere Ergebnisse, werde aber dann weitergeleitet und das Browserfenster ist leer.

Ich dachte zunächst, dass Google mich jetzt auch zwingen würde, Javascript bei der Suche einzusetzen, aber ich benutze zusätzlich auch [uMatrix,](https://github.com/gorhill/uMatrix) das ebenfalls Skripte blockiert. Wenn ich Noscript deaktiviere, ist alles so, wie es sein sollte.

Hat jemand eine Idee? Oder kommen sich nur die beiden Add-ons in die Quere?

# **[Firefox Quantum, update](https://www.burks.de/burksblog/2017/11/16/firefox-quantum-update-revisited) [revisited](https://www.burks.de/burksblog/2017/11/16/firefox-quantum-update-revisited)**

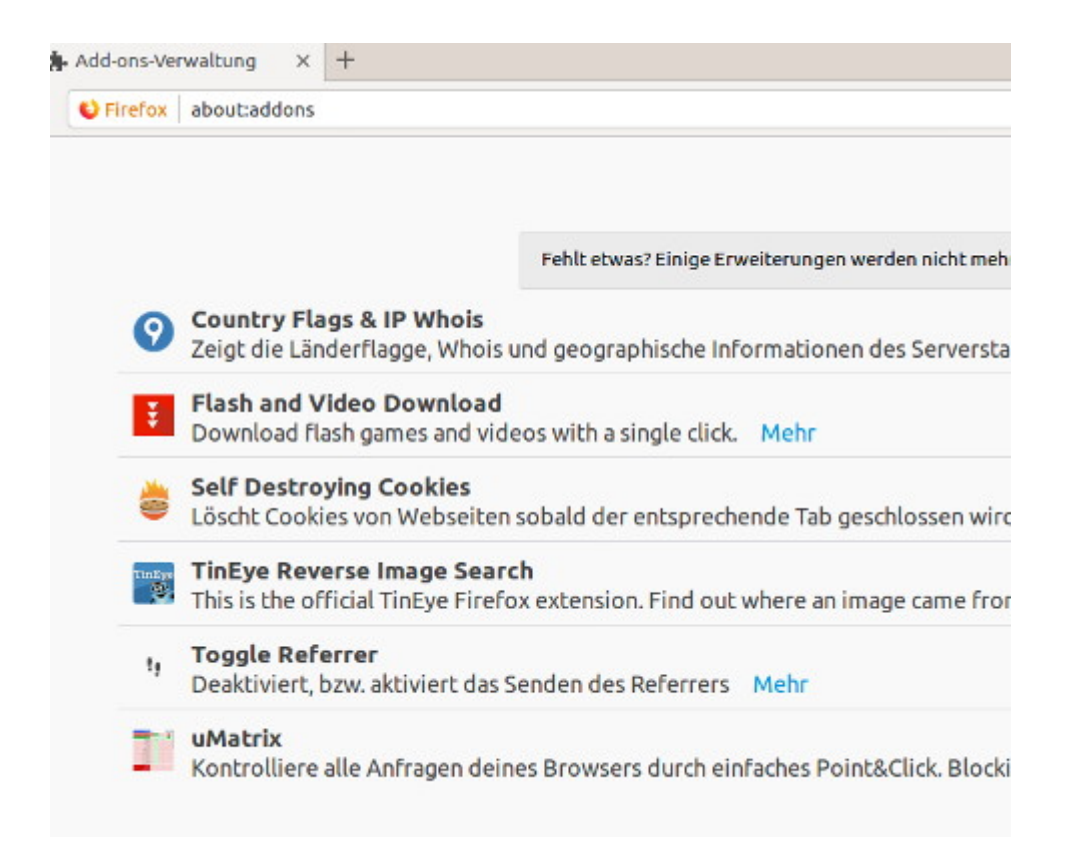

Nachdem mir auch unter Linux Firefox 57.0 angedreht wurde, musste ich mich nach neuen Add-ons umsehen. Hier sind Vorschläge. Oder wissen die des sicheren Surfens kundigen Leserinnen und die Technik-affinen Leser mehr und weisen mich darauf hin? Was fehlt?

Ich habe noch Probleme, ein Tool zu finden, dass mir eine Website im Pdf-Format anzeigt (zum Ausdrucken). Die angebotenen Add-ons telefonieren alle nach Hause oder machen noch Schlimmeres.

Ganz angetan bin ich von [Country Flags & IP WHOIS](https://add0n.com/country-flags.html), sogar mit eingebautem TinyURL und direktem Link zur [WaybackMachine.](https://archive.org/)

Ich konnte mir natürlich nicht verkneifen, meine eigene

"[Reputation"](https://www.mywot.com/en/scorecard/www.burks.de) anzeigen zu lassen….

Aus Spaß an der Freud' habe ich noch [I don't care about](https://www.i-dont-care-about-cookies.eu/) [cookies 2.7.3](https://www.i-dont-care-about-cookies.eu/) hinzugenommen.

#### **[Firefox Quantum, update](https://www.burks.de/burksblog/2017/11/15/firefox-quantum-update)**

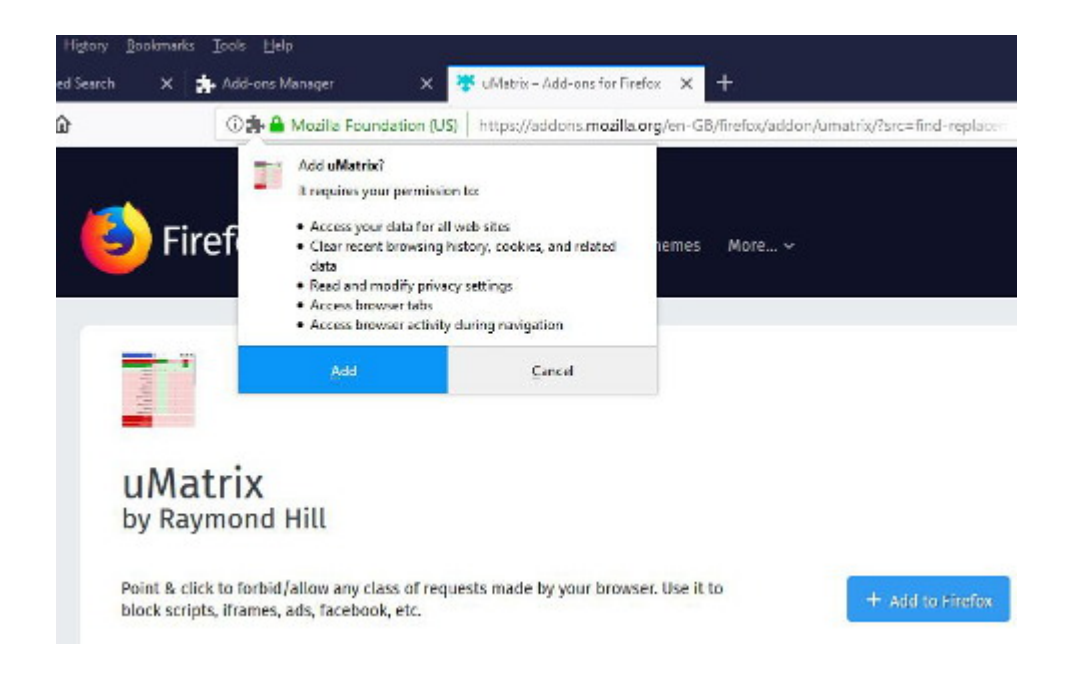

Ein Freund wies mich auf *[uMatrix](https://addons.mozilla.org/de/firefox/addon/umatrix/)* hin. Wenn man gezwungen ist, auf Firefox Quantum upzugraden, ist das Add-on ein guter Ersatz für Nocript. [[Video](https://www.youtube.com/watch?time_continue=2&v=R9dePpq9OnQ)] Ich empfehle aber, noch nicht zu wechseln oder auf [Firefox ESR \(Extended Support Release\)](https://www.heise.de/forum/heise-online/News-Kommentare/Firefox-Quantum-ist-da-Groesstes-Update-aller-Zeiten/Re-Downgrade-auf-56-0-2-ist-keine-Loesung/posting-31365589/show/) umzusteigen.

Unter Linux ist Firefox noch bei Version 56.0. Alle Add-ons funktionieren.

# **[Briefkasten by tomster and](https://www.burks.de/burksblog/2017/11/13/briefkasten-by-tomster-and-erdgeist) [erdgeist](https://www.burks.de/burksblog/2017/11/13/briefkasten-by-tomster-and-erdgeist)**

Hat jemand hier den [elektronischen Briefkasten](https://github.com/ZeitOnline/briefkasten) ausprobiert? Bin mir nicht sicher, ob mir die Installation auf Anhieb gelänge. Brauche notfalls Hilfe…

## **[Wundersame Geschichten von](https://www.burks.de/burksblog/2017/11/11/wundersame-geschichten-von-den-schildbuergern-zu-muenchen) [den Schildbürgern zu München](https://www.burks.de/burksblog/2017/11/11/wundersame-geschichten-von-den-schildbuergern-zu-muenchen)**

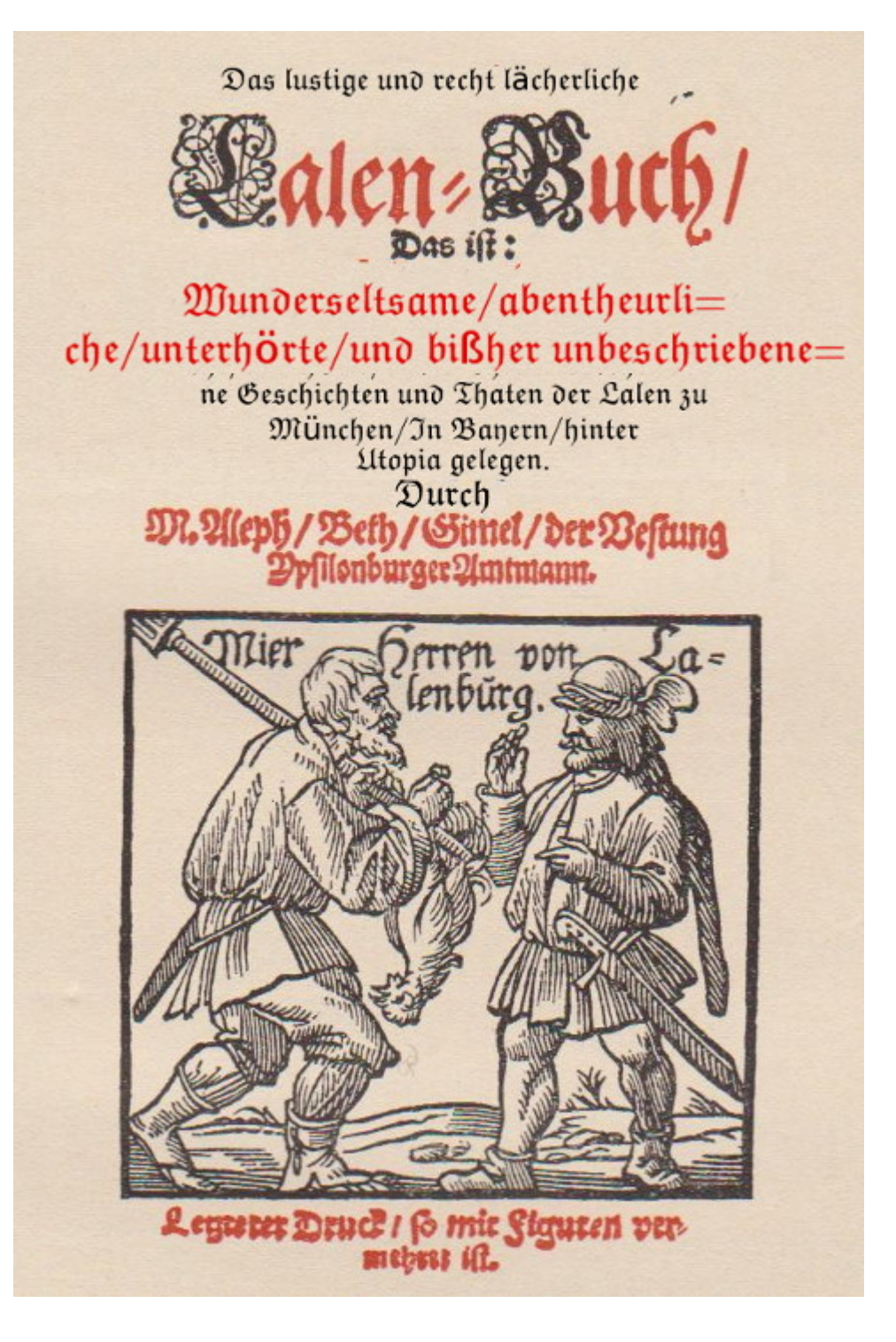

Die Stadtverwaltung von München wechselt [von Linux zu Windows](https://www.heise.de/newsticker/meldung/Linux-Befuerworter-Muenchner-Rueckkehr-zu-Microsoft-wird-die-Verwaltung-jahrelang-laehmen-3887855.html) – ein [Schildbürgerstreich,](https://de.wikipedia.org/wiki/Schildb%C3%BCrger) wie ihn die Schildbürger selbst nicht besser hätten ausdenken können. Eine [Behörde](https://www.heise.de/forum/heise-online/News-Kommentare/Linux-Befuerworter-Muenchner-Rueckkehr-zu-Microsoft-wird-die-Verwaltung-jahrelang-laehmen/Ich-arbeite-selber-bei-einer-Behoerde/posting-31348197/show/) ist eben nicht [rational](https://www.heise.de/forum/heise-online/News-Kommentare/Linux-Befuerworter-Muenchner-Rueckkehr-zu-Microsoft-wird-die-Verwaltung-jahrelang-laehmen/Zig-Mio-fuer-den-Rueckschritt/posting-31346952/show/), sondern [eine eigene Welt.](https://www.heise.de/forum/heise-online/News-Kommentare/Linux-Befuerworter-Muenchner-Rueckkehr-zu-Microsoft-wird-die-Verwaltung-jahrelang-laehmen/Die-Grosskopferten-der-Muenchner-Stadtverwaltung-fordern-von-Neueinzustellenden/posting-31347514/show/)

Ich aber frage euch mit [Matthew D. Rose](https://de.wikipedia.org/wiki/Mathew_D._Rose): "Wo kommt die Kohle her? Wo geht die Kohle hin?" Damit ist alles gefragt.

#### **[Unable to Extract](https://www.burks.de/burksblog/2017/10/28/unable-to-extract)**

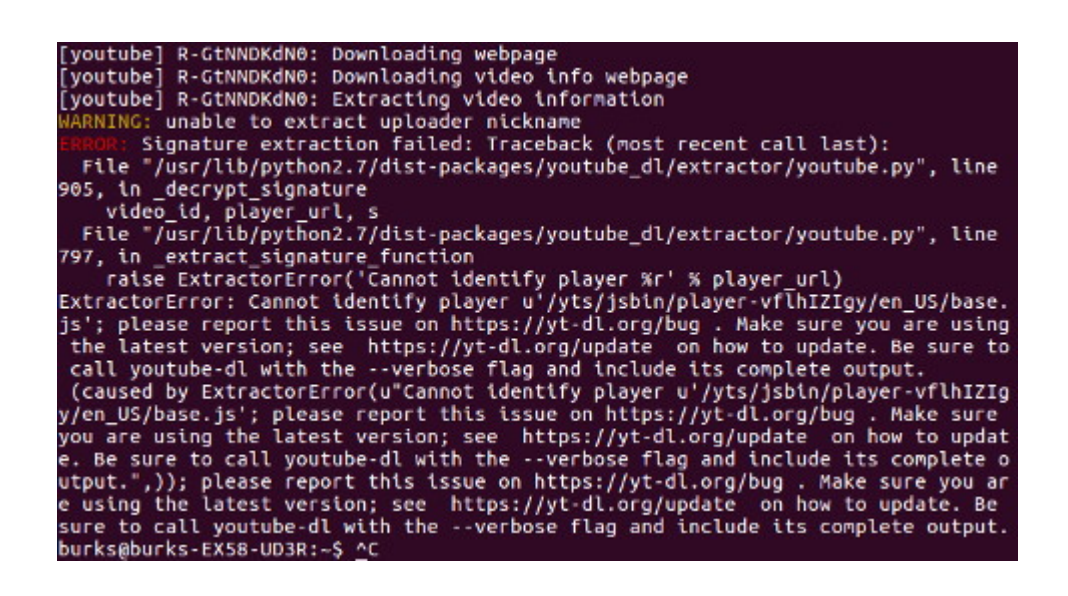

Einen Rat, bitte! Kann es sein, dass Youtube bestimmte Videos davor schützt, per [Terminal](http://praxistipps.chip.de/linux-youtube-videos-uebers-terminal-downloaden_32166) heruntergeladen zu werden? Bei anderen geht es problemlos. Kann also nicht an der Version liegen.

# **[Proletarischer Journalismus](https://www.burks.de/burksblog/2017/10/26/proletarischer-journalismus-oder-ehre-wem-ehre-gebuehrt) [oder: Ehre, wem Ehre gebührt](https://www.burks.de/burksblog/2017/10/26/proletarischer-journalismus-oder-ehre-wem-ehre-gebuehrt)**

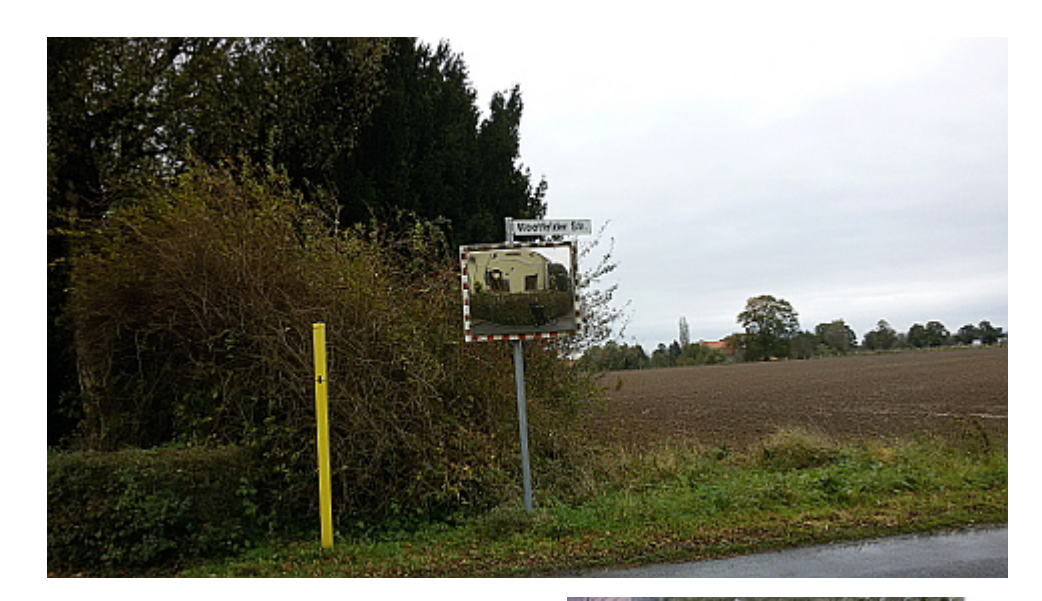

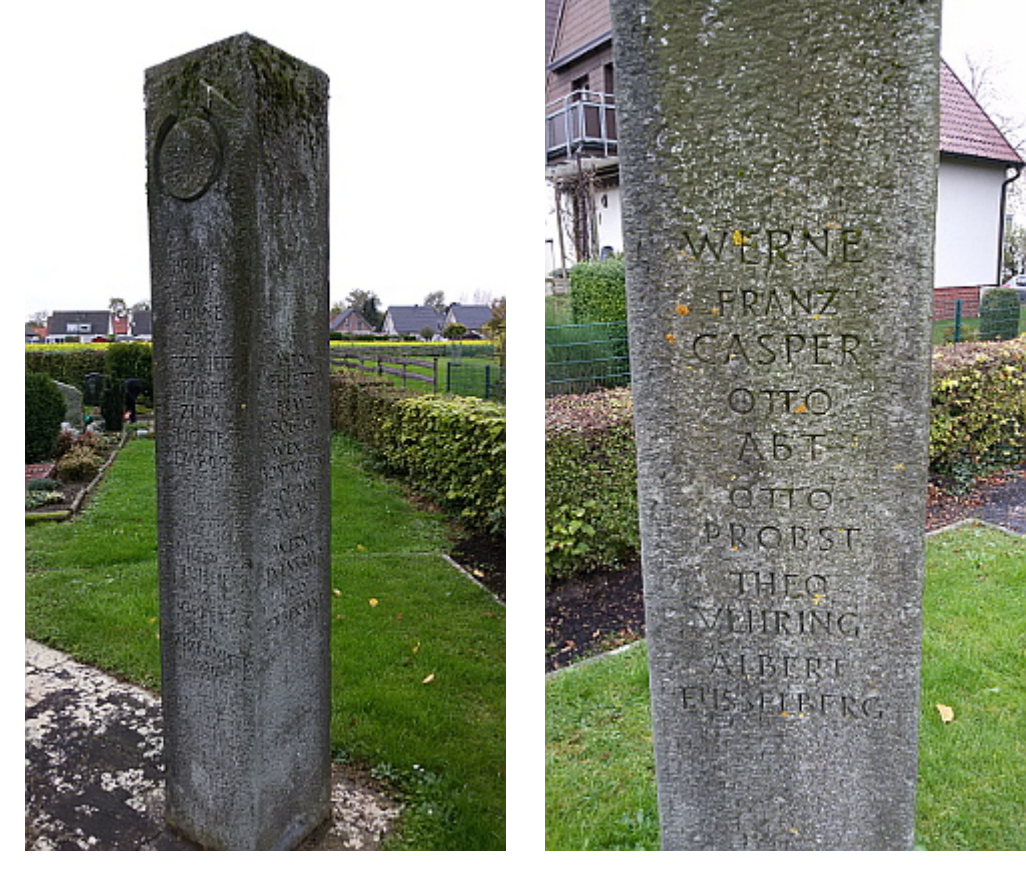

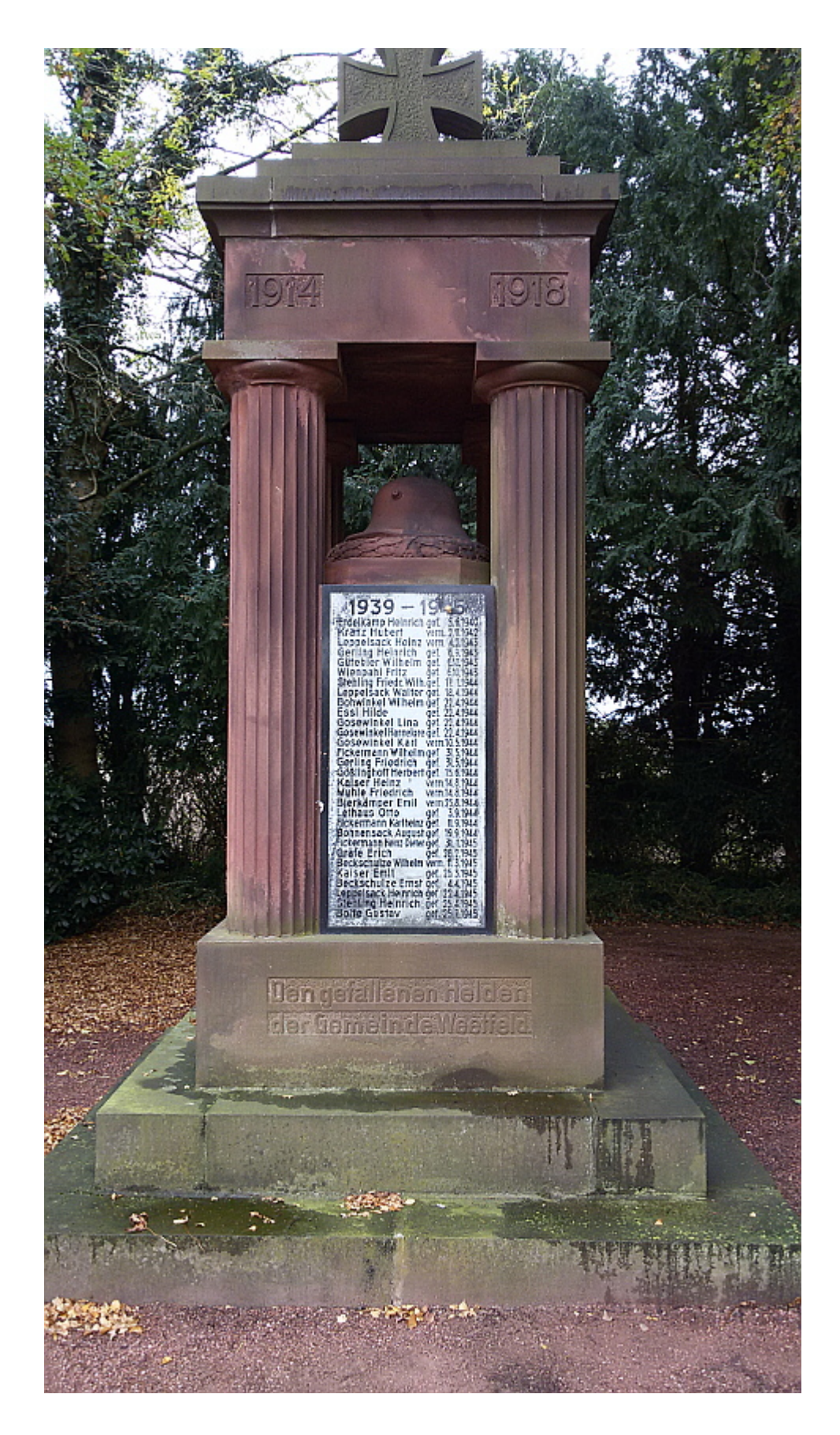

Mal so ganz unter uns, liebe an Geschichte interessierten Leserinnen und historisch gebildeten Leser: Was wäre, wenn die Website [Ruhr 1920](http://www.ruhr1920.de/) offline ginge? Ich habe nichts gefunden, was korrekt über den Austand des Proletariats im Ruhrgebiet 1920

berichtete – und was davon an Denkmälern übriggeblieben ist. Ja, ein [Rapper-Video](https://www.youtube.com/watch?v=1lHWxwIW__s) von den [Grenzgängern](http://folksong.de/) kann man jungen Leuten empfehlen (Einfach grandios! Ich wüsste gern, woher das Filmmaterial ist. Ideen oder Tipps?) Wenn ich es nicht schon wüsste, hätte ich wieder etwas über die Arbeiterverräterpartei SPD gelernt.

Natürlich haben wir dann noch [Rote Ruhrarme 1920](https://www.youtube.com/watch?v=U8kQamUGuOw) von Heiner Herde. Dort wird angekündigt, dass einer der Augenzeugen "aus der Distanz des bürgerlichen Journalisten" zu Wort käme. Har har. Wer würde das noch heute sich zu sagen trauen? (Ja, ihr dürft mich gern einen proletarischen Journalisten nennen!)

[By the way: habe gerade gelernt, wie man Youtube-Videos [per](http://praxistipps.chip.de/linux-youtube-videos-uebers-terminal-downloaden_32166) [Terminal](http://praxistipps.chip.de/linux-youtube-videos-uebers-terminal-downloaden_32166) downloaden kann.]

Ich habe den Kommunalfriedhof Hamm-Wiescherhöfen bzw. Weetfeld, [Weetfelder Straße](http://www.openstreetmap.org/#map=18/51.63071/7.78662) besucht und das dortige [Ehrenmal.](http://www.ruhr1920.de/orte/043.html) Hier wurden gefallene Kämpfer der Roten Ruhr-Armee begraben. Der Stein ist erhalten, weil ein Bauer ihn nach der Machtübernahme der Nazis versteckte. Die Namen der Ermordeten sollen hier noch einmal genannt werden: Franz Casper, Otto Abt, Otto Probst, Theo Vehring, Albert Fusselberg, Anton Ehlert, Franz Sobeck, Wenzel Bontkowski, Johann Balake und ein unbekannter Toter.

"1920, wen juckt das schon? Die Revolution!"

Nicht weit davon ist ein weiteres "Ehrenmal", sozusagen inhaltlich das Gegenteil (Foto unten). Für mich sind die dort "Geehrten" keine "Helden". Es könnte sein, dass eben diese Soldaten auch die waren, die die Arbeiter niedergemetzelt haben. Der Stein lädt auch nicht ein, zu "gedenken". Ich habe mir die Namen gar nicht erst angesehen.

# **[Bitte durchsuchen Sie mein](https://www.burks.de/burksblog/2017/07/07/bitte-durchsuchen-sie-mein-geraet) [Gerät!](https://www.burks.de/burksblog/2017/07/07/bitte-durchsuchen-sie-mein-geraet)**

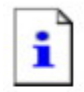

Ihr Computer wurde vom Bundestrojaner online gesperrt

Ihr Computer kann bis auf weiteres nicht mehr benutzt werden, da der Bundestrojaner einen Fehler meldet. Der Inhalt Ihres Rechners wurde als Beweismittel mittels des neuen Bundestrojaners sichergestellt.

Ich habe eine kleine und unmaßgebliche Frage, die bekanntlich niemanden interessiert: *Wie [will man Computer "heimlich"](https://www.heise.de/newsticker/meldung/Bundesrat-bringt-Staatstrojaner-fuer-die-gaengige-Strafverfolgung-auf-die-Spur-3767073.html) [durchsuchen?](https://www.heise.de/newsticker/meldung/Bundesrat-bringt-Staatstrojaner-fuer-die-gaengige-Strafverfolgung-auf-die-Spur-3767073.html)*

".ist es nötig, die Geräte der Betroffenen mit Schadsoftware in Form sogenannter Staatstrojaner zu infizieren."

[Wie? Wie? Wie](https://www.burks.de/burksblog/2012/11/04/staatstrojanisches-pferd-revisited)?

### **[Wannadings und Reissen](https://www.burks.de/burksblog/2017/05/13/wannadings-und-reissen)**

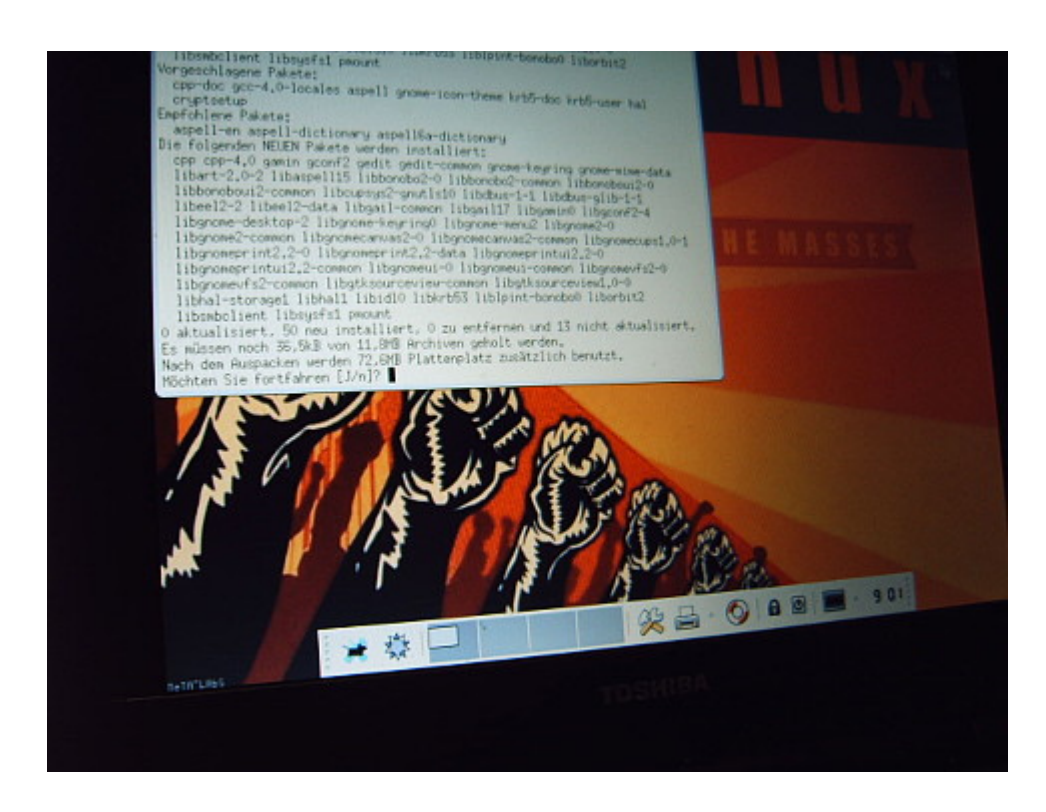

*Screenshot: ca. 2006, ein Uralt-Rechner mit irgendeiner exotischen Linux-Version (habe ich vergessen)*

Ich blogge erst morgen wieder, heute dritter Tag 12-Stunden-Schicht.

Krankenschwester in der Notaufnahme, mit kühl-professionellem Blick auf einen Patienten, der sich vor Schmerzen krümmt: "Anus oder Hämorrhoiden". #diagnosendiemannichtgernhört

Die wohlwollenden Leserinnen und geneigten Leser lasen vermutlich schon [Fefe](http://blog.fefe.de/?ts=a7e81647) über [Wannacrypt](https://www.heise.de/newsticker/meldung/WannaCry-Angriff-mit-Ransomware-legt-weltweit-Zehntausende-Rechner-lahm-3713235.html). Zum Kringeln.

[Peter Glaser](https://futurezone.at/meinung/mach-das-weg/263.440.979) schreibt über das Reißen.

## **[Laserprinter \[Update\]](https://www.burks.de/burksblog/2017/05/10/laserprinter)**

Ich brauche einen Printserver, weil sich meine verschiedenen Rechner mit Drucker und Fritzbox ziemlich [verheddern.](https://www.burks.de/burksblog/2017/03/26/spielend-kompliziert) Irgendwelche Emfpehlungen?

Drucker: [Oki 332](https://www.heise.de/preisvergleich/oki-c332dn-46403102-a1525581.html) (kein eigenes WLAN), [Fritzbox 7490,](https://www.burks.de/burksblog/2017/01/28/neue-und-alte-dosen) Betriebssysteme: Ubuntu 16.04 (2x), Windows 7 (2x) und Windows 10 sowie Android (2x). Das Problem ist, dass das Windows-10- Laptop die anderen Rechner blockiert, wenn es am USB-Port der Fritzbox hängt, sogar Ubuntu druckt auf dem Umweg über Windows 10. Ich will das jetzt endgültig lösen.

[Update] Ein Freund machte mich darauf aufmerksam, dass [der](https://www.manualslib.com/manual/1251102/Oki-C332.html?page=4#manual) [Drucker](https://www.manualslib.com/manual/1251102/Oki-C332.html?page=4#manual) schon alles hat. Ich muss also nur das fucking manual lesen.